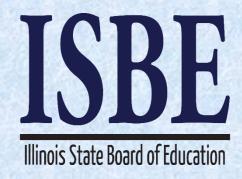

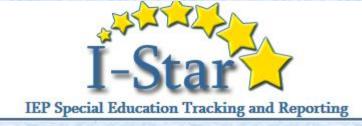

# I-Star IEP Technical Assistance Webinar

January 10, 2017

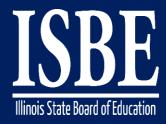

# **Webinar Tips**

Notice – This Webinar Is Being Recorded!

This webinar is being recorded.

Please do not provide any student information

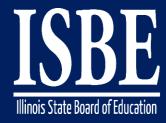

# Webinar Tips

#### Tips for Listening

- Computer speakers
- Headset connected to a computer
- Telephone

#### Tips for Speaking

- Make sure you have a microphone plugged in or the computer you are using has a microphone before raising your hand.
- Make sure all audio settings in the computer are un-muted and speakers are turned down before talking.

#### Question & Answer

- Question & Answer Session will be held at the end of the Webinar.
- Raise your hand to ask a question.
- All text messages are logged.
- Text questions will be posted in a Q & A document after the Webinar.
- If you are using a telephone, the audio pin number must be typed in correctly before you can talk.

#### Troubleshooting

- If you are disconnected from the Webinar at any time, you can click the link that was provided to you in your email or you can re-register for the Webinar to gain access.
- If you are listening via telephone and close out of the Webinar on your computer, you will be disconnected.

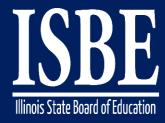

## **Agenda**

- Welcome / Introductions
- Topics of Discussion
- Question and Answer
- Key Dates/Information

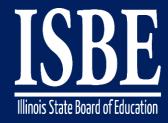

#### **Welcome / Introductions**

#### **ISBE Key Team Members**

- Donna Schertz
   Special Education Services Supervisor
- Connie Heinz Special Education Services
- Erin Cray
   Special Education Services
- Laura Quimby
   Assessment and Accountability
- Natalia Foard Information Technology
- MaryAnn Hedlund Information Technology
- Jeremy Peck Information Technology
- Kabbi Reddy Information Technology

#### **Presenters**

- Donna Schertz
   Special Education Services Supervisor
- Connie Heinz Special Education Services
- Erin Cray
   Special Education Services

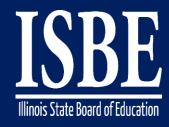

# **Topics of Discussion**

Today's topics of discussion:

- Latest updates
  - deployed at 3pm 1.6.17

Eligibility – SLD

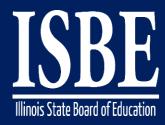

## Latest Updates

- Medicaid number
  - 9 digit code only
- Ineligibility archive
- FACTS codes for disabilities
- AM/PM
- Ineligibility and disability category

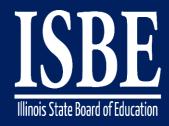

- When conducting an eligibility meeting and IEP at the same meeting, the <u>eligibility forms</u> should be made official before the IEP Conference Summary form is made official.
- If not completed in the above order, the reevaluation date and eligibility category will not show up correctly on the IEP forms

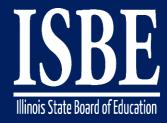

Eligibility forms can be attached to a meeting several ways:

 From the "Add Form" tab as indicated below ORIEP Overview **IEP Timeline** Print History Activity Log Attachments Setup a Conference

 From the "Add Form to Meeting" button next to the meeting

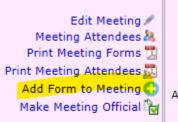

complete your child's evaluation.

Review your child's recent evaluation to determine (reconsider or change) continued eligibility for special education and related services.

Review and/or revise your child's IEP to determine special education and related services and placement.

Date: 12/13/2016 2:00:00 AM

Location: Attendee Count: 4 Form Count: 2 Cancelled: No

> Details: Review the child's educational status and determine what additional data, if any, are needed to complete the child's evaluation. Review th child's recent evaluation to determine (reconsider or change) continued eligibility for special education and related services. Review and/o

review the child's TED to determine special education and related services and placement

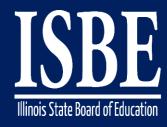

# **Eligibility Forms - SLD**

# 2 additional forms for SLD eligibility determination

- Documentation of Intervention/Evaluation Results document (37-44c)
- Eligibility Determination (SLD) doc (37-44d & 37-44e)

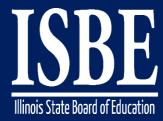

#### **Eligibility Forms - SLD**

 This is the Determinant Factors page. This is done for all students, regardless of type of eligibility.

| Determinant Factors |                                                                                                    |  |  |
|---------------------|----------------------------------------------------------------------------------------------------|--|--|
| Relevant            | Evidence Provided                                                                                                    |  |  |
| ○Yes   No           | Lack of appropriate instruction in reading, including the essential components of reading instruction  (Evidence Provided) |  |  |
| ○Yes   No           | Lack of appropriate instruction in math (Evidence Provided)                                                                |  |  |
| ○Yes   No           | Limited English Proficiency (Evidence Provided)                                                                            |  |  |

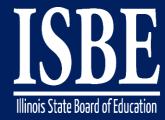

### **Eligibility Forms - SLD**

The Exclusionary Criteria page is specific to SLD eligibility. If you chose 'yes', you must enter evidence. If you chose 'no', you can leave it blank.

| Exclusionary Criteria |                                                             |  |
|-----------------------|-------------------------------------------------------------|--|
| Primary Basis         | Evidence Provided                                           |  |
| ○Yes ○No              | A visual, hearing or motor disability (Evidence Provided)   |  |
| ○Yes ○No              | Cognitive disability (Evidence Provided)                    |  |
| ○Yes ○No              | Emotional disability (Evidence Provided)                    |  |
| ○Yes ○No              | Cultural factors (Evidence Provided)                        |  |
| ○Yes ○No              | Environmental or economic disadvantages (Evidence Provided) |  |

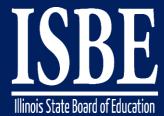

type that exceeds general education resources?

#### **Eligibility Forms**

If you chose yes in the Progress, Discrepancy, and Instructional Need statement areas, a text box automatically appear for you to provide documentation.

| adiomatically appear for you to provide accumentation.                                                                                                    |  |  |
|----------------------------------------------------------------------------------------------------|--|--|
| Eligibility Determination Step 4 of                                                                                                    |  |  |
| Enter educational progress if the student is progressing at a significantly slower rate than is expected in any areas of concern and enter any discrepancies. |  |  |
| Spell Check                                                                                                    |  |  |
| Spell Cleck                                                                                                    |  |  |
| Educational Progress (Over Time)                                                                                                    |  |  |
| Select Is the student progressing at a significantly slower rate than is expected in any areas of concern?                                                    |  |  |
| O No                                                                                                    |  |  |
| Yes - The student is progressing at a significantly slower rate than expected.                                                                                |  |  |
| Yes - The student is currently making an acceptable rate of progress but only because of the intensity of the intervention that is being provided.            |  |  |
|                                                                                                    |  |  |
| Discrepancy (At One Point in Time)                                                                                                    |  |  |
| Select   Is the students performance significantly below performance of peers or expected standards in any area of concern?                                   |  |  |
| O No                                                                                                    |  |  |
| Yes - The student's performance is significantly discrepant.                                                                                                  |  |  |
| Yes - The student's performance is not currently discrepant but only because of the intensity of the intervention that is being provided.                     |  |  |
|                                                                                                    |  |  |
| Instructional Need                                                                                                    |  |  |
| Are this student's needs in any areas of concern significantly different from the needs of typical neers and of an intensity or                               |  |  |

Yes - The student's instructional needs are significantly different and exceed general education resources.

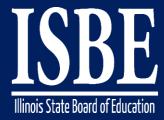

## On Step 5 of the wizard:

Yes, No, N/A for optional criteria

| Optional Criteria                                                                                                    |                                                                                                    |  |  |
|----------------------------------------------------------------------------------------------------|----------------------------------------------------------------------------------------------------|--|--|
| IQ-<br>Achievement<br>Discrepancy                                                                                                    | Does a severe discrepancy exist between achievement and ability that is not correctable without special education and related services? (Please refer to evidence in Documentation of Evaluation Results)? |  |  |
| the same of the same of the sa | Yes - A severe discrepancy exist between achievement and ability that is not correctable without special education and related services.                                                                   |  |  |
| 0                                                                                                    | No - A severe discrepancy does not exist between achievement and ability.                                                                                                    |  |  |
| 0                                                                                                    | NA NA                                                                                                    |  |  |

Must choose if its primary or secondary disability

| Is this the primary or secondary disability? |
|----------------------------------------------|
| OPrimary                                     |
| OSecondary                                   |

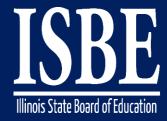

# On Step 5 of the wizard (cont.)

Then select the Disability Area(s)

| Disability Area(s) |                              |  |  |
|--------------------|------------------------------|--|--|
| Select             | Area                         |  |  |
|                    | Basic reading skills         |  |  |
|                    | Reading fluency skills       |  |  |
|                    | Reading comprehension        |  |  |
|                    | Mathematical calculation     |  |  |
|                    | Mathematical problem solving |  |  |
|                    | Written expression           |  |  |
|                    | Oral expression              |  |  |
|                    | Listening comprehension      |  |  |

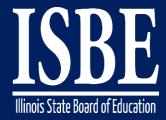

For conference attendees team decision, select yes or no.

If someone disagrees with the team's decision, they must submit a statement presenting his/her conclusions.

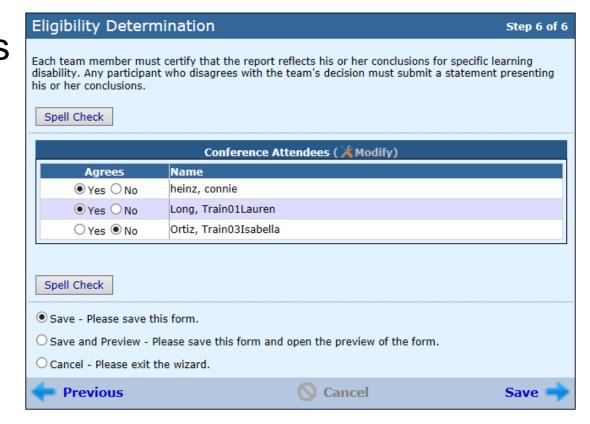

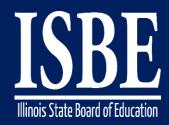

# Let's go LIVE!

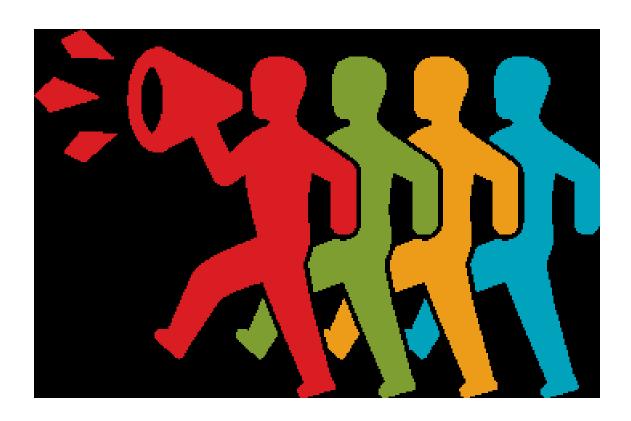

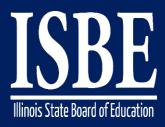

# Let's Hear from You!

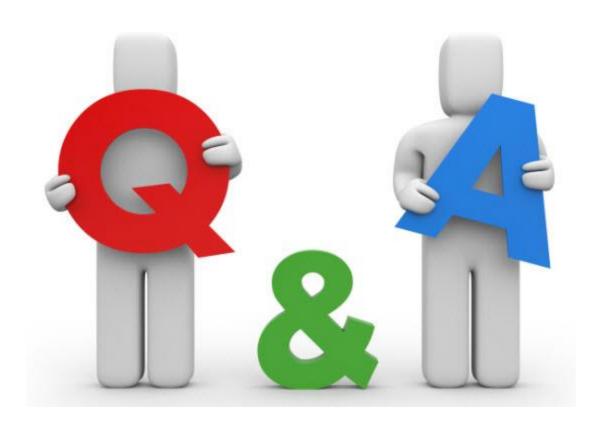

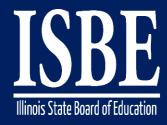

#### **Additional information**

- Next webinar date: January 24, 2017
- Key Dates:
  - 2017 dates 2<sup>nd</sup> & 4<sup>th</sup> Tuesdays of the month for January March
- Website: <a href="http://www.hbug.k12.il.us/">http://www.hbug.k12.il.us/</a>
  - ISBE Announcements
  - User Manual
- I-Star IEP listserv: email Erin at <u>ecray@isbe.net</u> with a listing of emails to be added to the listserv in the body of the email.
- Assistance Needed:
  - Help with mechanical/system errors: <u>istar@isbe.net</u>
  - Help with completing forms: Connie Heinz or Erin Cray at 217/782-5589